# **Programowanie imperatywne**

dr inż. Piotr Szwed Katedra Informatyki Stosowanej C2, pok. 403

e-mail: [pszwed@agh.edu.pl](mailto:pszwed@agh.edu.pl)

<http://home.agh.edu.pl/~pszwed/>

Aktualizacja: 18.04.2020

## **7. Łańcuchy znaków**

#### **Łańcuchy znaków – wprowadzenie (1)**

- W języku C/C++ brak jest specjalnego typu danych dla reprezentacji napisów. Każdy napis jest traktowany jako ciąg znaków. Przyjętą reprezentacją napisu jest tablica znaków.
- Standardowo, znak jest reprezentowany przez jeden bajt. Takie założenie było przez długie lata wystarczające. Liczba symboli graficznych wymaganych w aplikacjach języku angielskim doskonale mieści się w zakresie od 0-127. Pozostałe znaki były używane do reprezentacji znaków specjalnych (np.: elementów ramek)
- Języki europejskie wymagają dodatkowych znaków, którym przydzielono kody powyżej 127. Niestety, układ symbole graficznych poszczególnych grup języków może ze sobą kolidować. (np.: zachodnioeuropejskich i środkowoeuropejskich).

#### **Łańcuchy znaków – wprowadzenie (2)**

- Odwzorowanie wartości bajtów w postać symboli graficznych uzależnione jest od używanej *strony kodowej* .
- Strony kodowe ISO 8859-2 (norma) oraz Windows 1250 (źródło: Wikipedia)

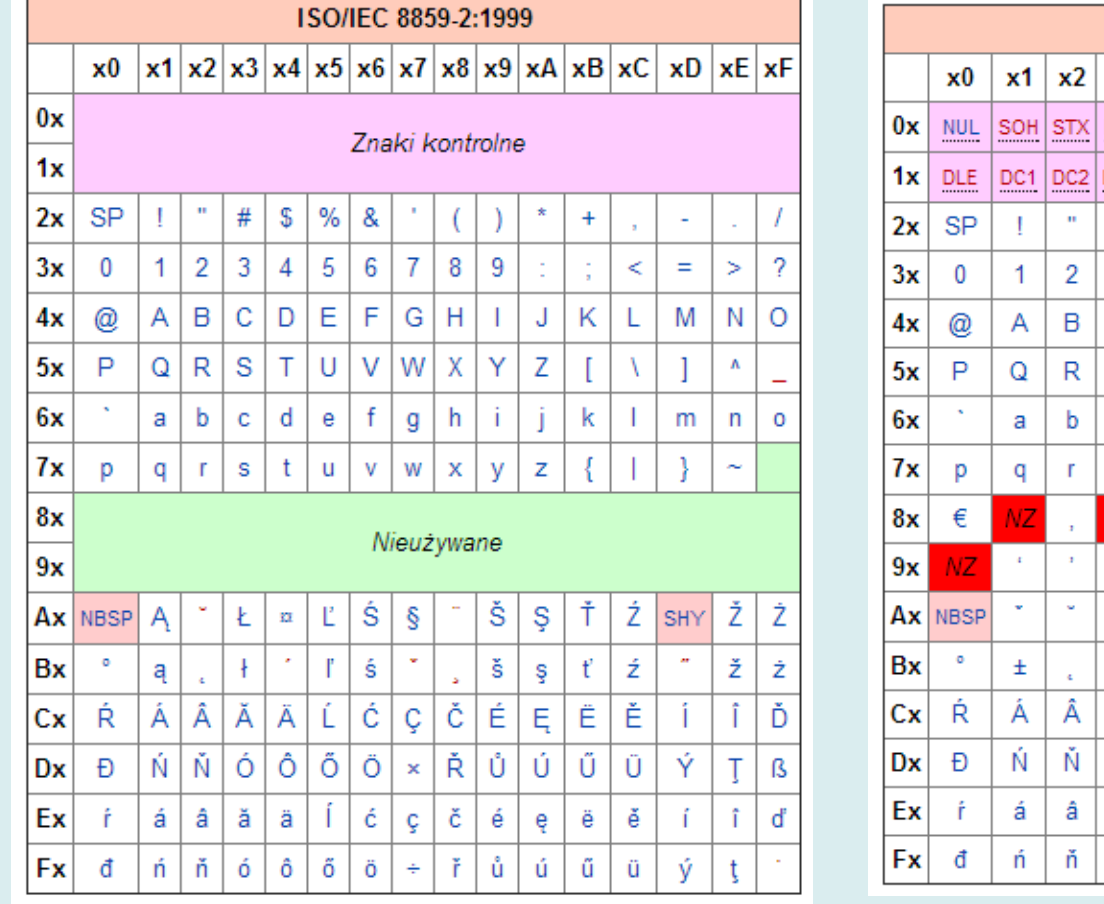

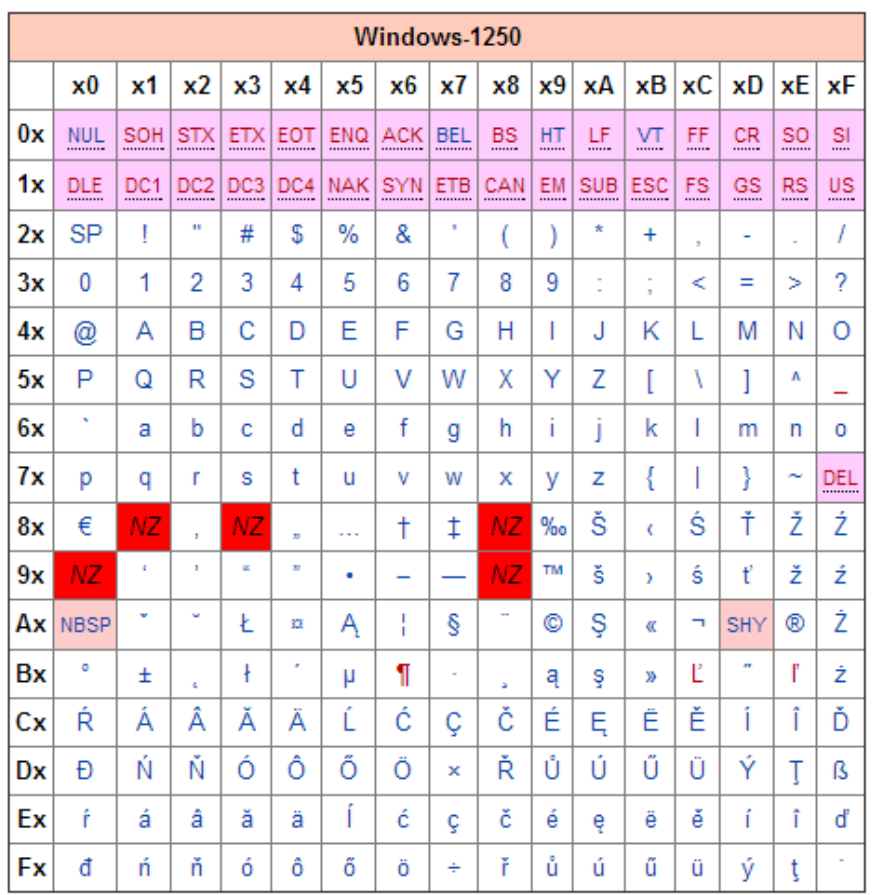

#### **Łańcuchy znaków – wprowadzenie (3)**

- W językach azjatyckich zawsze posługiwano się większą liczbą znaków. Z tego powodu używa się reprezentacji mieszanej napisów zawierającej zarówno znaki jedno i dwubajtowe..
- Nowszym standardem jest standard UNICODE. Każdy znak jest reprezentowany przez 16-bitową liczbę bez znaku. Standard UNICODE pokrywa symbole graficzne rozmaitych języków i pozwala na ich równoczesne użycie.

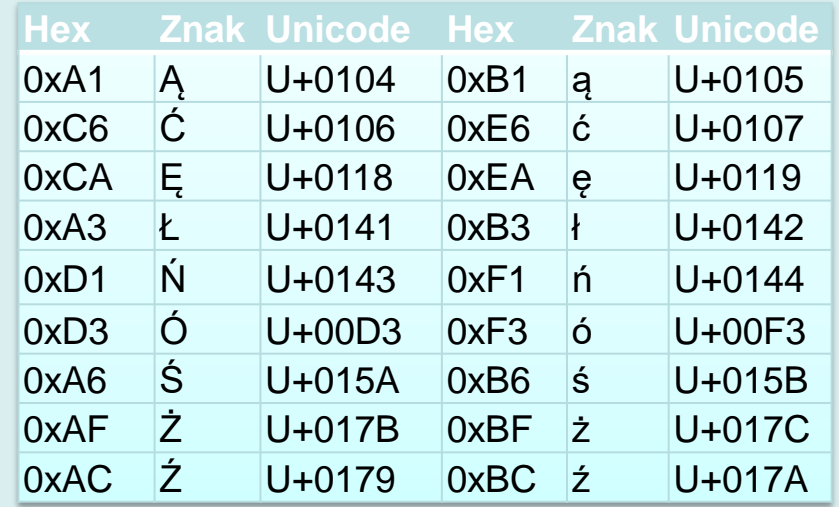

#### **Łańcuchy znaków – wprowadzenie (4)**

- W wersji podstawowej, tablice znaków języka C/C++ są ciągami 8-bitowych wartości. Odwzorowanie kodów znaków w symbole graficzne pozostawione jest parametrom sterującym aplikacją (np.: użytemu fontowi, stronie kodowej przyjętej dla systemu operacyjnego).
- Znakiem szczególnym jest znak o zerowej wartości. Nigdy nie ma on reprezentacji graficznej i pełni funkcję znacznika specjalnego (ang. *sentinel*).
- W języku C/C++ napisy reprezentowane są jako ciągi 8 bitowych znaków zakończone dodatkowym znakiem zerowym (znacznikiem końca).

#### **Przykłady**

• Stała "Tekst" jest reprezentowana jako tablica znaków umieszczona w segmencie danych.

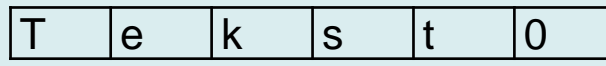

• Deklaracja tablicy znakowej z inicjalizacją

```
char text[]="Tekst";
```
Kompilator automatycznie przydzieli tablicy text 6 znaków odpowiednio ustawiając znaki.

char text[256]="Tekst";

Kompilator przydzieli tablicy text 256 znaków. Pierwszych sześć znaków zostanie zainicjowanych, pozostałe będą miały wartość zero. W tablicy można umieszczać teksty zawierające 255 znaków (należy zarezerwować miejsce na ostatni znak **0**).

#### **Funkcje działające na tablicach znakowych**

- Funkcje działające na tablicach znakowych zdefiniowane są w pliku nagłówkowym <string.h>
- Większość z nich zakłada, że łańcuchy znakowe są zakończone znakiem zerowym.

#### **Funkcja strlen**

```
size t strlen( const char *string );
```
Funkcja oblicza długość łańcucha znakowego.

```
unsigned mystrlen( const char *string )
\{unsigned i;
       for(i=0;string[i]; i++);
       return i;
}
```
#### **Funkcja strcpy**

char \*strcpy( char \*dest, **const** char \*source );

- Funkcja kopiuje zawartość łańcucha znakowego source do tablicy dest.
- Tablica docelowa musi mieć rozmiar  $\geq$  strlen (source) +1.
- Działanie funkcji w przypadku nakładania się tablic source oraz dest jest nieokreślone.

```
char *mystrcpy(char *dest, const char *source )
\{int i;
       for(i=0; source[i];i++){
              dest[i]= source[i];
       }
       dest[i] = 0;return dest;
}
```
#### **Funkcja strcat**

char \*strcat( char \*dest, const char \*source );

Funkcja dodaje na końcu łańcucha dest łańcuch source . Tablica docelowa musi mieć rozmiar

```
\ge strlen(source) + strlen(dest) +1.
```

```
char *mystrcat(char *dest, const char *source )
\{char*pdest;
       const char*psrc;
       for(pdest=dest;*pdest; pdest++);
       for(psrc = source; * psrc; psrc ++, pdest++){
              *pdest = *psrc;
       }
       *pdest = 0;
       return dest;
}
```
#### **Funkcja strcmp**

int strcmp( const char \*str1, const char \*str2 );

Funkcja porównuje zawartość dwóch tablic str1 oraz str2. Zwraca:

- Wartość < 0 jeżeli str1 < str2
- 0 jeżeli łańcuchy są identyczne
- Wartość > 0 jeżeli str1 > str2

```
int mystrcmp( const char *str1, const char *str2 )
{
      for(;*str1 && *str2;str1++,str2++){
             if(*str1 <*str2)return -1;
             if(*str1>*str2) return 1;
       }
       if(*str1 && ! *str2) return 1; // aX > a
       if(!*str1 && *str2) return -1; // a < aX
      return 0;
}
```
#### **Funkcja strcoll**

int strcoll( const char \*str1, const char \*str2 );

Funkcja – podobnie jak strcmp - porównuje zawartość dwóch tablic str1 oraz str2, ale interpretuje teksty zgodnie z ustawieniami regionalnymi (locale). Dzięki temu możliwe jest np.: porównanie polskich tekstów.

Funkcja setlocale ustala wszystkie (LC\_ALL) lub wybrane składniki informacji regionalnych (LC\_COLLATE, LC\_CTYPE, LC\_MONETARY,

LC NUMERIC, LC TIME )

kąt -1 kbt

setlocale(LC ALL, "");

```
int main(){
    setlocale(LC_ALL,""); // setlocale(LC_ALL,"C")
     char*s1= "kąt";
     char*s2="kbt";
    printf("%s %d %s", s1, strcoll(s1, s2), s2);
     return 0;
}
                                     //setlocale(LC_ALL,"C");
                                     k\parallel t 1 kbt
```
## **Wydzielanie symboli (1)**

- Bardzo często w programach występuje konieczność analizy łańcuchów znaków i wydzielenia z nich symboli składowych (np.: słów, słów kluczowych, liczb).
- W szczególnym prostym przypadku tekst może być traktowany jako ciąg symboli oddzielonych separatorami.
- Oznaczmy:
	- *A* –zbiór znaków ASCII {1..255}
	- *S* zbiór separatorów
	- Symbolami będą dowolne podłańcuchy zawierające znaki ze zbioru *A* \ *S*.
- Funkcją pozwalającą na wydzielenie tak zdefiniowanych symboli (ang. *token*) jest funkcja strtok() .

#### **Wydzielanie symboli (2)**

#### **Funkcja strtok**

char \* strtok ( char\* str, const char\* delimiters );

- Wielokrotne wywołanie funkcji wydziela kolejne symbole z tesktu str.
- Podczas pierwszego wywołania do fukcji dostraczny jest wskaźnik str. Musi on wskazywać modyfikowalny tekst (funkcja umieszcza zera po kolejnych symbolach): strtok(buf," \t\n.,")
- Podczas kolejnych wywołań nie podaje się już adresu bufora (parametrem jest NULL): strtok (NULL, " \t\n.,")
- Zbiory separatorów delimiters mogą być różne dla kolejnych wywołań.
- Funkcja zwraca NULL (0), jeżeli nie ma już więcej symboli do wydzielenia

## **Wydzielanie symboli (3)**

#### Przykład

```
#include <string.h>
int main()
{
  char buf[255]; // bufor dla funkcji strtok
  const char text[]="To jest\ttekst. Słowa są"
  "oddzielone\nbiałymi znakami";
  char *ptr;
 const char sep1[]=" \n\times .:!?";
 const char sep2[]=".?!";
  // Słowa
 strcpy(buf,text); // strtok niszczy bufor!
  for( ptr=strtok(buf,sep1); // inicjalizacja
      ptr; // czy wydzielono symbol?
      ptr=strtok(NULL,sep1)) // nast. symbol
      {
            printf("%s\n",ptr);
      }
```
#### **Wydzielanie symboli (4)**

#### Kontynuacja…

}

```
// Zdania
// const char sep2[]=".?!";
strcpy(buf,text);
for( ptr=strtok(buf, sep2);
             ptr;
             ptr=strtok(NULL,sep2)){
      printf("%s\n",ptr);
}
return 0;
```
#### **Inne funkcje**

- Istnieją wersje funkcji , które ograniczają porównanie, kopiowanie do określonej liczby znaków:
	- int strncmp ( const char \* str1, const char \* str2, size t num );
	- char \* strncpy ( char \* destination, const char \* source, size t num );
- Funkcje do porównywania mogą ignorować duże małe litery: strcasecmp(). Standardowo, znaki diakrytyczne nie są poddawane translacji, stąd strcasecmp ("trąba", "TRĄBA")  $\neq$ 0. To zachowanie może być zmienione przez ustawienie *locale*, zmiennej odpowiedzialnej za określenie rodzaju języka.
- Istnieje szereg funkcji, które działają na tablicach bajtów, ale nie zakładają, że są one tekstami zakończonymi znakiem 0. Ich dodatkowym parametrem jest zawsze wielkość tablicy: memXXX():
	- void \* memcpy ( void \* destination, const void \* source, size t num );
	- int memcmp ( const void \* ptr1, const void \* ptr2, size t num );

#### **Wyszukiwanie znaków**

Do wyszukiwania znaków w tekście służy funkcja strchr() zadeklarowana jako:

```
const char * strchr ( const char * str, int c );
```
- str przeszukiwany tekst
- c szukany znak

Funkcja zwraca wskaźnik do pierwszego wystąpienia znaku w tekście lub wskaźnik zerowy, jeżeli znaku nie odnaleziono. Istnieje też wersja bez const (wykorzystana poniżej) oraz funkcja wyszukująca znaki od końca: strrchr().

```
int main(){
     char filename[]="c:\\Users\\jan kowalski\\Documents\\zadanie.docx";
     for(char*ptr=strchr(filename,'\\');ptr;ptr=strchr(ptr+1,'\\')){
         *ptr='/';
 }
     printf("%s",filename);
}
```
c:/Users/jan kowalski/Documents/zadanie.docx

#### **Wyszukiwanie znaków**

Typowy przykład: sortujemy słowa według liczby samogłosek.

Funkcja count\_vowels() zwraca liczbę samogłosek.

```
int count_vowels(const char*txt){
     int cnt=0;
     while(*txt){
         if(strchr("aeiouyAEIOUY",*txt))cnt++;
         txt++;
     }
     return cnt;
}
```
#### **Wywołanie qsort 1**

```
int cmp_words(const void*a,const void*b){
     return count_vowels(*(const char**)a)-count_vowels(*(const char**)b);
}
int main(){
     const char*words[]={"alpha","queueing","stack","myth","asthma","beta"};
     int n = sizeof(words)/sizeof(words[0]);
     qsort(words,n,sizeof(const char*),cmp_words);
     for(const char**ptr=words;ptr<words+n;ptr++)
         printf("%s ",*ptr);
}
                      stack myth alpha asthma beta queueing
```
Sortujemy wskaźniki do stałych łańcuchowych umieszczonych w tablicy.

- Funckja qsort() przekazuje do cmp\_words() dwa wskaźniki typu void\* , których wartości są adresami elementów tablicy -- a są nimi wskaźniki typu const char\*.
- Pod wskaźnikami void\* kryja się więc wskaźniki typu const char\*\* i na taki typ rzutujemy, a następnie stosujemy dereferencję, \*(**const char**\*\*)a dzięki której otrzymujemy wskaźniki do tekstów const char\*.

20

#### **Wywołanie qsort 2**

```
int cmp_words_in_2D_array(const void*a,const void*b){
     return count_vowels((const char*)a)-count_vowels((const char*)b);
}
int main(){
#define WORD LEN 20
                           stack myth alpha asthma beta queueing
```

```
 char words[][WORD_LEN]={"alpha","queueing","stack","myth","asthma","beta"};
 int n = sizeof(words)/sizeof(words[0]);
 qsort(words,n,WORD_LEN,cmp_words_in_2D_array);
 for(const char(*ptr)[WORD_LEN]=words;ptr<words+n;ptr++)
     printf("%s ",ptr);
```
}

Tym razem sortujemy dwuwymiarową tablicę mającą WORD\_LEN=20 kolumn. Podczas sortowania są zamieniane miejscami 20-elementowe wiersze. Funkcja do porównywania otrzymuje jako argumenty wskaźniki na teksty w dwóch wierszach (czyli wskaźniki [const] char\*).

- W funkcji cmp\_words\_in\_2D\_array() rzutujemy na const char\*.
- Proszę zwrócić uwagę jak wygląda wydruk. Wskaźnik ptr "wie" ile tablica ma kolumn i ptr++ przestawia go na następny wiersz.  $21$

#### **Wyszukiwanie tekstu**

```
int search(const char*text, const char*pattern, int start){
    int n = strlen(pattern);
    int m=strlen(text);
    for(int i=start;i<m-n;i++){
        if(strncmp(text+i,pattern,n)==0)return i;
    }
    return -1;
}
int main(){
    const char*text = "tak, nie, niebieski, niedrogo, zaniemówił";
    for(int i=search(text,"nie",0);i>=0;i=search(text,"nie",i+1)){
        printf("%d ",i);
     }
} 5 10 21 33
```
Wyszukiwanie tekstu metodą naiwną.

#### **Funkcja strstr**

char\* strstr (const char\* str, const char\* pattern); Parametry:

```
str – przeszukiwany tekst
```

```
pattern – szukany tekst
```
Funkcja zwraca wskaźnik do znaku wewnątrz str, dla którego nastąpiło dopasowanie do pattern lub 0 (NULL) jeżeli łańcucha pattern nie znaleziono.

```
int main(){
    const char*text = "tak, nie, niebieski, niedrogo, zaniemówił";
    for(char*ptr=strstr(text,"nie");ptr!=0;ptr=strstr(ptr+1,"nie")){
       printf("%d ",ptr-text);
    }
} 5 10 21 33
```
#### **Wyszukiwanie tekstu w ciągu znaków**

```
void search_and_mark(const char*pattern){
     int cnt=0;
     int size = strlen(pattern);
     char text[size+1];
     for(;;){
        int c = getchar();
         if(c<0)break;
         if(cnt<size){
            text[cnt++]=c; }else{
             putchar(text[0]);
            memmove(text,text+1,cnt-1);
            text[cnt-1]=c; }
         if(strncmp(text,pattern,size)==0){
             printf("[%s]",pattern);
             cnt=0;
 }
 }
     text[cnt]=0;
     printf("%s",text);
}
```
Użyjemy dwóch funkcji:

- int getchar()  $-$  czyta znak ze standardowego wejścia, zwraca wartość - 1, jeżeli napotkano koniec strumienia
- int putchar(int c) kieruje znak do standardowego wyjścia

#### **Wywołanie:**

```
24
 pr[int]f("%d\n",a);
search_and_mark("int"); 
Wejście:
int main(){
      int a=5;
     print(f("%d\n', a);}
[int] main(){
    [int] a=5;
}
```
#### **Zamiana tekstu w ciągu znaków**

```
void search_and_replace(const char*pattern,const char*replace){
     int cnt=0;
     int size = strlen(pattern);
     char text[size+1];
     for(;;){
         int c = getchar();
         if(c<0)break;
         if(cnt<size){
            text[cnt++]=c; }else{
            putchar(text[\theta]);
            memmove(text,text+1,cnt-1);
            text[cnt-1]=c; }
         if(strncmp(text,pattern,size)==0){
             printf("%s",replace);
             cnt=0;
 }
 }
    text[cnt]=0;
     printf("%s",text);
} 
                                             Wywołanie: 
                                             search_and_replace("int", 
                                             "int32"); 
                                             Wejście
                                             int main(){
                                                    int a=5;
                                                   print(f("%d\n', a);}
                                             Wyjście:
                                             int32 main(){
                                                    int32 a=5;
                                                    print32f("%d\n",a);
                                             }
```
25

## **Odległość Hamminga**

Odległość Hamminga to liczba pozycji, na których dwa teksty różnią się (w zasadzie teksty równej długości). Czyli jeden tekst można przekształcić w drugi przez zamianę znaków.

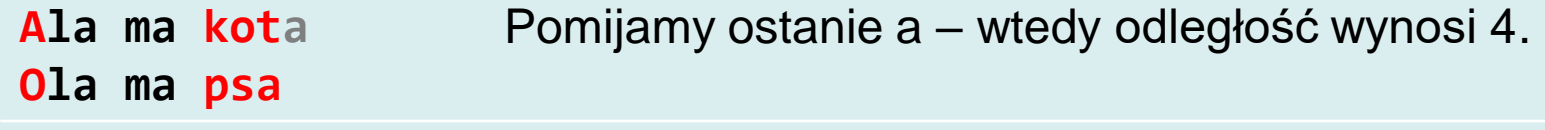

```
int hamming_distance(const char*a,const char*b){
     int d=0;
     while(*a && *b){
        if(*a!=*b)dt+;
         a++;
        b++;
     }
     return d;
}
int main(){
     const char*a="Ala ma kota";
     const char*b="Ola ma psa";
     printf("hd=%d\n",hamming_distance(a,b));
}
```
 $hd=4$ 

#### **Najdłuższy wspólny podciąg**

Najdłuższy wspólny podciąg (ang. longest common subsequence, LCS) to miara odległości ciągów dopuszczająca wstawienia i usunięcia. [https://en.wikipedia.org/wiki/Longest\\_common\\_subsequence\\_problem](https://en.wikipedia.org/wiki/Longest_common_subsequence_problem) Doskonała miara do sprawdzania plagiatów, oceny podobieństwa kodu przesyłanego do automatycznej oceny, itp..

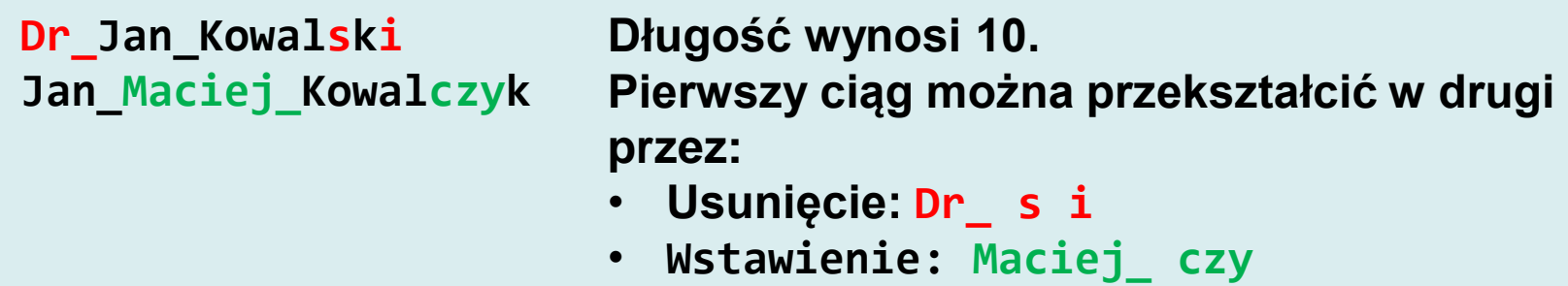

Definicja jest rekurencyjna. Przez  $X_i$ , $Y_j$  oznaczymy początkowe podciągi elementów  $X_i = (x_1, ..., x_i), Y_i = (y_1, ..., y_i)$ 

$$
lcs(X_i, Y_j) = \begin{cases} 0 \, gdy \, i = j = 0 \\ \, lcs(X_{i-1}, Y_{j-1}) + 1 \, gdy \, x_i = y_j \\ \max\left(lcs(X_i, Y_{j-1}), lcs(X_{i-1}, Y_j)\right) gdy \, x_i \neq y_j \end{cases}
$$

#### **Implementacja rekurencyjna**

```
int lcs cnt=0;
```

```
int lcs(const char*a,const char*b,int m, int n){
     lcs_cnt++;
     if(m==0||n==0)return 0;
     if(a[m-1]==b[n-1]) return 1+lcs(a,b,m-1,n-1);
    int len1 = lcs(a,b,m,n-1);
    int len2 = lcs(a,b,m-1,n);
     return len1>len2?len1:len2;
}
int main(){
     const char*a="dr Jan Kowalski";
     const char*b="Jan Maciej Kowalczyk";
    clock t start = clock();
    int l = lcs(a,b,strlen(a),strlen(b));clock t end = clock();
     double t = (double)(end-start)/CLOCKS_PER_SEC;
     printf("time=%fs cnt=%d ",t,lcs_cnt);
     printf("lcs=%d\n",l);
}
                                           Bardzo niewydajna
                                           time=1.390000s 
                                           cnt=568918449 lcs=1
                                           Funkcja lcs() została wywołana 
                                           568 mln. razy
```
#### **Implementacja z macierzą**

Odległość  $lcs(X_i, Y_j)$  jest obliczana tylko raz i umieszczana w macierzy o wymiarach  $m + 1 \times n + 1$ . Kolejne wartości obliczane są na podstawie wcześniejszych. Jest to typowy przykład programowania dynamicznego.

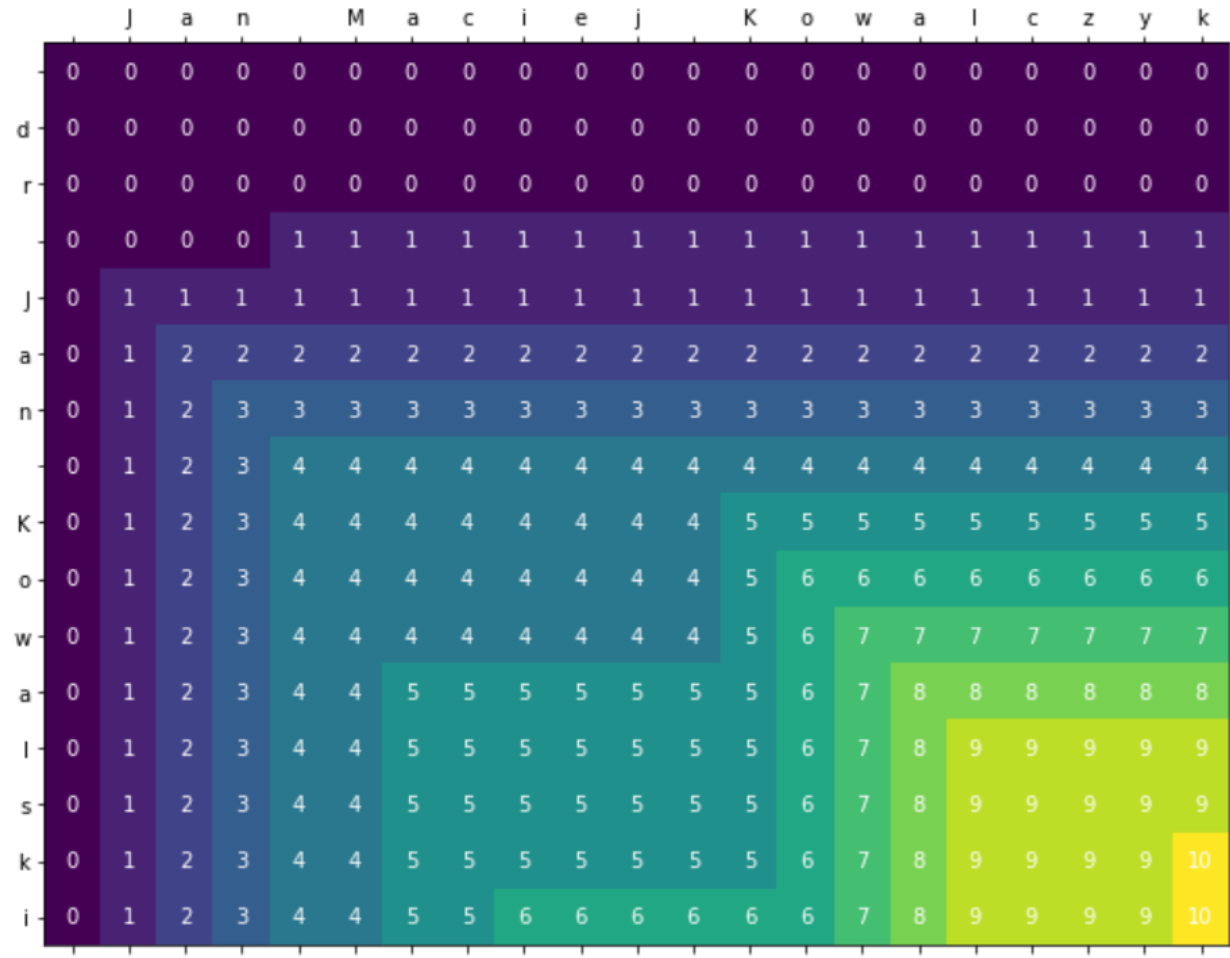

29

#### **Implementacja z macierzą**

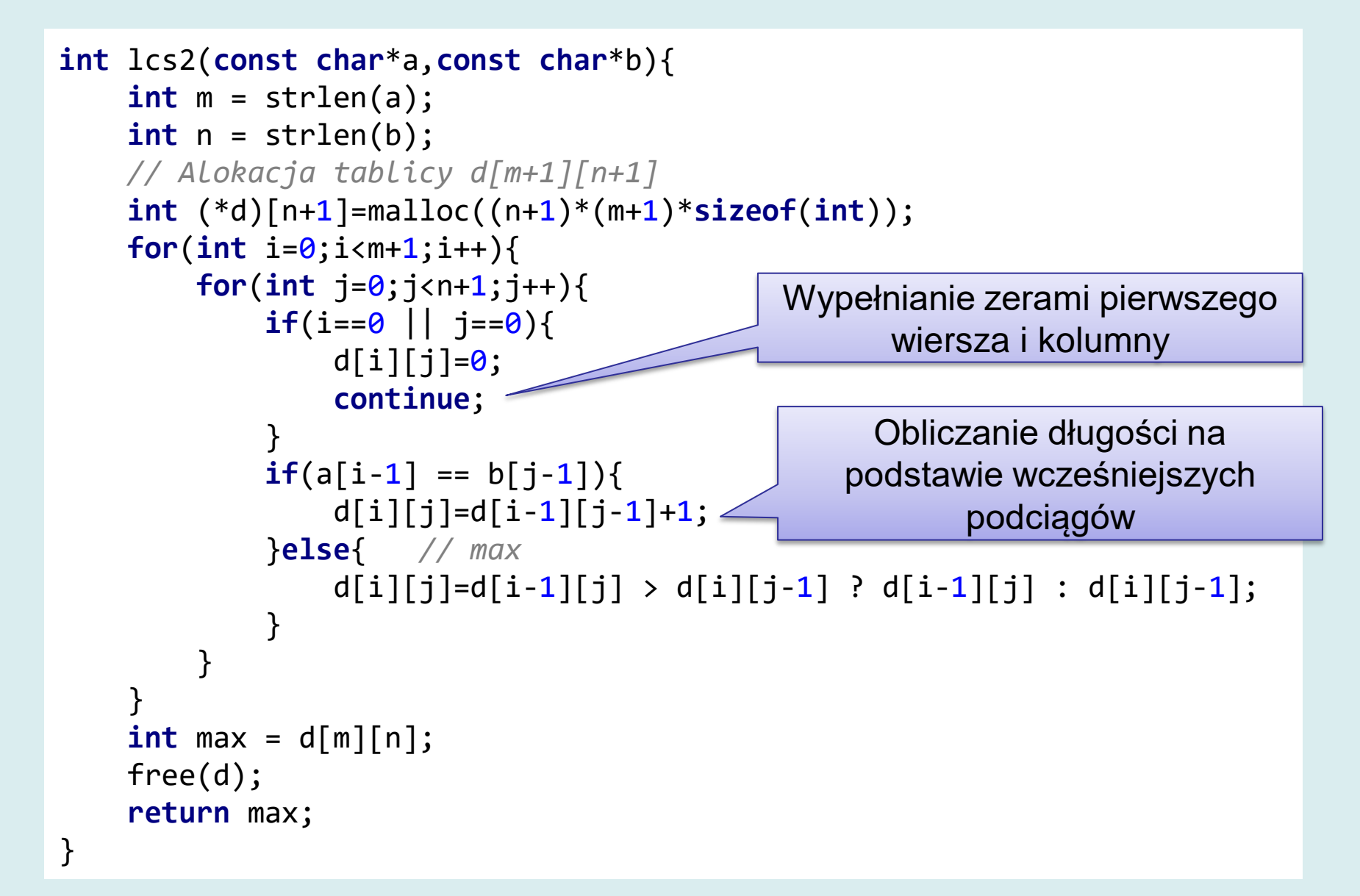

#### **Macierz o dwóch wierszach**

Nie jest konieczne przechowywanie całej macierzy o rozmiarach  $m + 1 \times n + 1$ . Wystarczy  $2 \times n + 1$ 

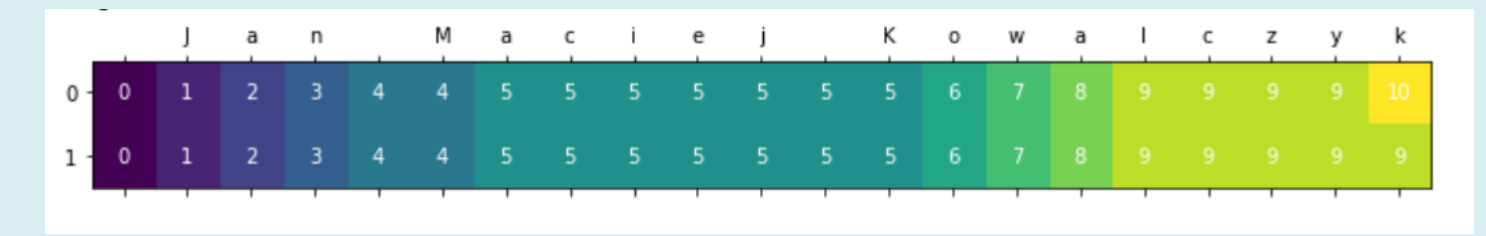

Na przemian wypełniane będą wiersze o indeksach 0 i 1.

Wartości w bieżącym wierszu idx będą wypełniane na podstawie zawartości wiersza o indeksie 1-idx.

#### **Macierz o dwóch wierszach**

```
int lcs3(const char*a,const char*b){
     int m = strlen(a);
     int n = strlen(b);
     // Alokacja tablicy d[2][n+1]
     int (*d)[n+1]=malloc((n+1)*(2)*sizeof(int));
     int idx;
    for(int i=0; i < m+1; i++){
         idx=i&1; // indeks bieżącego wiersza... 
        for(int j=0;j<n+1;j++){
             if(i==0 || j==0){d[idx][j]=0; continue;}
            if(a[i-1] == b[i-1])d[idx][i]=d[1-idx][i-1]+1; }else{
                d[idx][j] = d[1-idx][j] > d[idx][j-1] ?
                        d[1-idx][j] : d[idx][j-1]; // max
 }
 }
     }
     int max = d[idx][n]; // zwracana wartość w bieżącym wierszu...
     free(d);
     return max;
}
```
#### **Macierz o dwóch wierszach**

```
int main(){
     const char*a="Uprzedzony o odpowiedzialności karnej na podstawie art. 115 ust. 1 i "
                  "ustawy z dnia 4 lutego 1994 r. o prawie autorskim i prawach pokrewnych (t.j. "
                  "Dz.U. z 2006 r. Nr 90, poz. 631 z pó´zn. zm.): "Kto przywłaszcza sobie autorstwo "
                  "albo wprowadza w błąd co do autorstwa całości lub części cudzego utworu "
                  "albo artystycznego wykonania, podlega grzywnie, karze ograniczenia wolnści "
                  "albo pozbawienia wolności do lat 3.";
     const char*b="Uprzedzony o odpowiedzialności karnej na podstawie "
                  "ustawy o prawie autorskim i prawach pokrewnych "Kto przywłaszcza sobie autorstwo "
                  "albo wprowadza w błąd co do autorstwa całości lub części cudzego utworu "
                  "albo artystycznego wykonania, podlega grzywnie, karze ograniczenia wolnści "
                  "albo pozbawienia wolności do lat 3.";
    clock t start = clock();
    int l = \text{lcs3}(a,b);
    clock t end = clock();
     double t = (double)(end-start)/CLOCKS_PER_SEC;
     printf("time=%fs ",t);
     printf("lcs=%d\n",l);
                                                                 time=0.000000s lcs=326
```
}

33

#### **Odległość Levenshteina**

Odległość Levenshteina zdefiniowana jest jako minimalna liczba zamian, wstawień i usunięć pozwalająca przeprowadzić jeden ciąg w drugi.

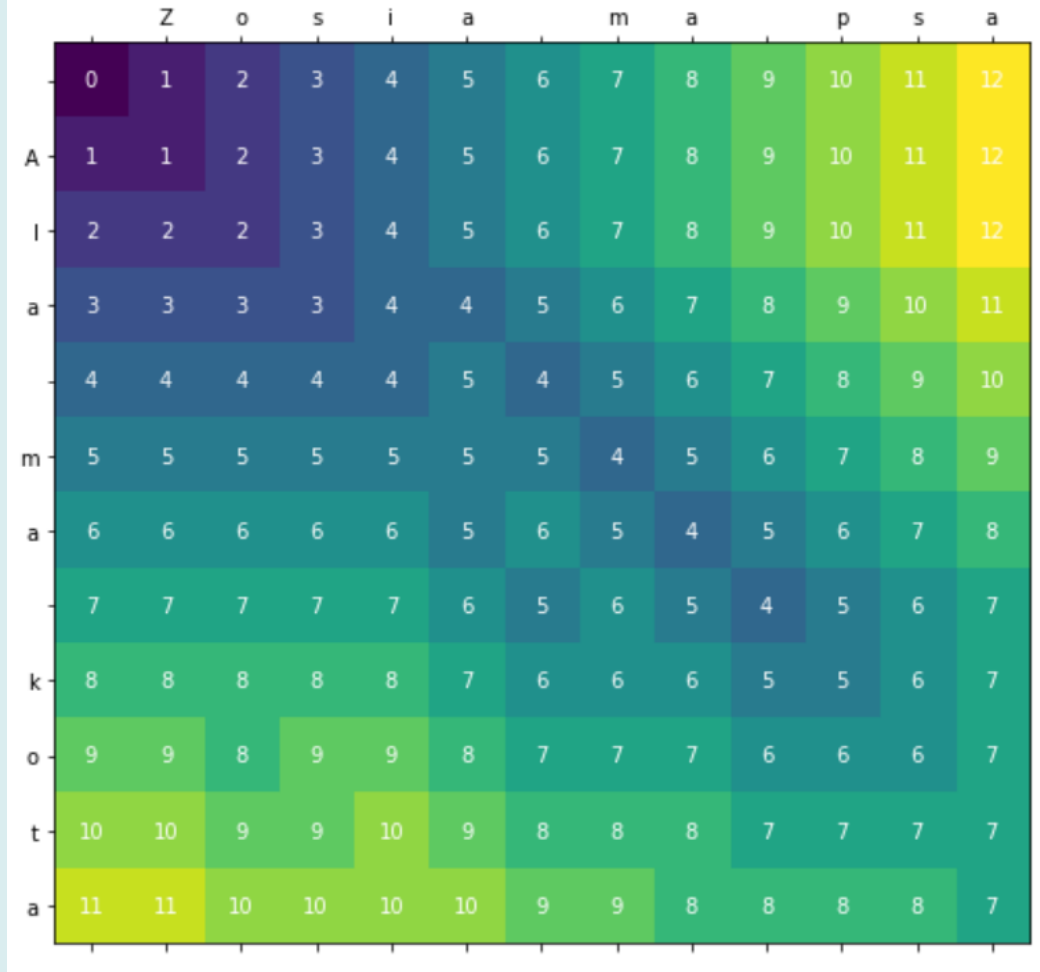

Podobnie, jak dla LCS można zrealizować algorytm z pełną lub dwuwierszową macierzą.

W tym przypadku obliczana jest odległość, a nie podobieństwo.

#### **Wydruk tablicy**

```
void print_mat(int n, int (*d)[n], int m,
                                const char*rows,const char*cols){
     printf(" ");
    for(int j=0;j<n;j++){
         printf("%3c ",cols[j]);
     }
     printf("\n");
    for(int i=0; i < m; i++){
         if(i>0)printf("%3c ",rows[i-1]);
         else printf(" ");
        for(int j=0;j<n;j++){
              printf("%3d ",d[i][j]);
 }
         printf("\n");
     }
}
                                             n – liczba kolumn: przed 
                                             deklaracją wskaźnika, 
                                             który "zna" liczbę kolumn
                                             m – liczba wierszy
                                              rows,cols – teksty z 
                                             nagłówkami wierszy i 
                                             kolumn
```
#### **Algorytm**

```
int levenshtain_distance(const char*a,const char*b){
     int m = strlen(a);
     int n = strlen(b);
     // Alokacja tablicy d[m+1][n+1]
     int (*d)[n+1]=malloc((n+1)*(m+1)*sizeof(int));
    for(int i=0;i<m+1;i++)d[i][0]=i;
     for(int j=0;j<n+1;j++)d[0][j]=j;
    for(int i=1;i<m+1;i++){
        for(int i=1; i<n+1; i++)int subst cost = 1;
            if(a[i-1] == b[i-1])subst cost = 0;
             d[i][j]=min(d[i-1][j-1]+subst_cost,d[i-1][j]+1,d[i][j-1]+1);
         }
 }
    int max = d[m][n];print mat(n+1,d,m+1,a,b);
     free(d);
     return max;
                                            int min(int a, int b, int c){
                                                 if(a<b && a<c)return a;
                                                 if(b<a && b<c)return b;
                                                 if(c<a && c<b)return c;
                                            }
```
}

#### **Wywołanie**

```
int main(){
     const char*a="Ala ma kota";
     const char*b="Zosia ma psa";
     printf("\nldist=%d\n",levenshtain_distance(a,b));
}
```
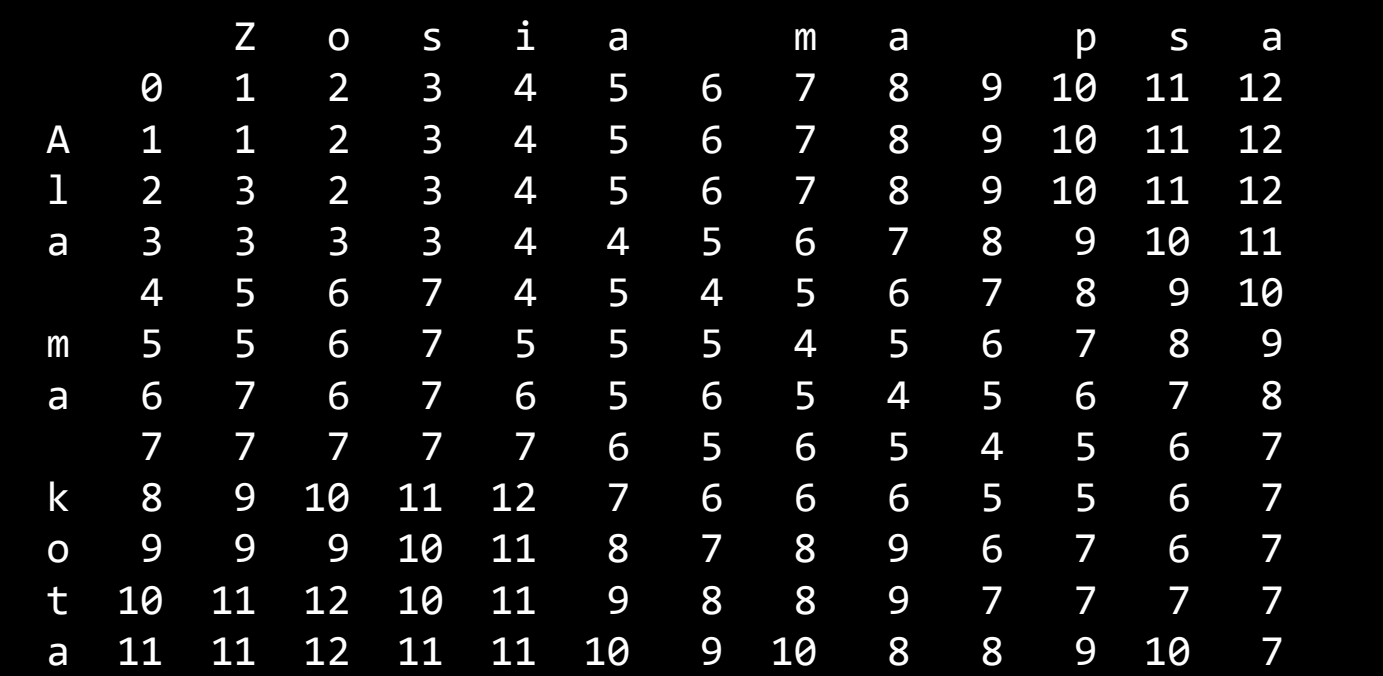

#### ldist=7

#### **Szerokie znaki (1)**

- Programy w języku C mogą posługiwać się rozszerzoną reprezentacją znaków (w zasadzie zgodną ze standardem Unicode).
- W pliku nagłówkowym <wchar.h> zdefiniowano:
	- $-$  nowy typ znakowy wchar  $t$  odpowiadający short
	- oraz kilkadziesiąt funkcji obejmujących:
		- Formatowane wejście wyjście (wprintf, putwchar, swscanf)
		- Funkcje konwersji: wcstod, wcstof, wcstol
		- Funkcje manipulujące łańcuchami znaków (utrzymano zasadę, że zerowy szeroki znak kończy łańcuch).

#### **Szerokie znaki (2)**

#### • Przykład

```
int main(){
     wchar_t tab[100]=L"Ala ma kota";
    setlocale(LC ALL, "");
     printf("Tablica zajmuje %d bajtów\n",sizeof(tab));
     wprintf(L"Zawarto\u015b\u0107 tablicy: %ls\n",tab);
     printf("Długość tablicy: %d\n",wcslen(tab));
     wcscat(tab, L" i psa");
     wprintf(L"Zawarto\u015b\u0107 tablicy\
             po konkatenacji: %ls\n",tab);
     return 0;
}
```
Tablica zajmuje 200 bajtów Zawartość tablicy: Ala ma kota Długość tablicy: 11 Zawartość tablicy po konkatenacji: Ala ma kota i psa

#### **Typowe błędy**

- Najczęściej spotykane błędy przy posługiwaniu się funkcjami działającymi na tablicach znakowych to użycie wskaźnika, który zawiera adres nieokreślony lub przekroczenie rozmiarów tablicy.
- Język C/C++ nie ma żadnych wbudowanych mechanizmów ochrony przed tego typu błędami. Rozmiary tablicy nie są sprawdzane w trakcie wykonania.

```
char *table1;
strcpy(table1,"Tekst");
char *table2;
strcmp(table2, "Tekst");
char table3[]="Ala ma " ;
strcat(table3,"kota");
char *table4 = "x=8d";
strcpy(table4,"Txt"); /* błąd, modyfikujemy pamięć, do 
której nie mamy dostępu do zapisu */
```
## **Typowe błędy**

• Inny częsty błąd to zapominanie o znaku 0 na końcu – przy implementacji algorytmów przetwarzających tekst lub przy alokacji pamięci.

```
int main(){
     const char*txt = "Ala ma kota";
     char *ptr = malloc(strlen(txt));// strlen(txt)+1 !!!
    for(int i=0; i < strlen(txt); i++)ptr[i]=txt[i]; }
     printf("%s\n",ptr);
     free(ptr);
}
```
Ten program przypadkowo zadziała ale:

- Brakuje miejsca na 0 na końcu
- Nie dodano 0 na końcu
- Jeżeli przypadkowo byłaby tam inna wartość, wydrukowane zostaną dziwne znaki…